# **BitRec REST services API documentation**

#### v1.2

#### *Terms and Descriptions*

- **item\_id** the id of an item as identified in your system. One id corresponds to a real product such as pizza margherita at ItalPizza restaurant. Here ItalPizza is a business unit as described bellow. If ItalPizza belongs to a chain and the chain has another restaurant called NapoliPizza, the externalItemId for pizza margherita should better be the same in both restaurants. This is wanted but not required.
- **customer\_id** the id of a customer as identified in your system. It should be unique per user. When requesting recommendations this is used to identify the user and his tastes in the system.
- **bu\_id** the id of a business unit such as restaurant or shop. Business unit has its own menu, assortment of goods that are available for the user. For example ItalPizza can have diavola pizza which is not available in NapoliPizza restaurant of the same chain.
- **username** given username to access our services.
- **password** given password for your username.
- **c\_path** context path of your web application.

# *For data upload*

The main API call for uploading the data is the upload carts data. Example of cart data is shown in the table.

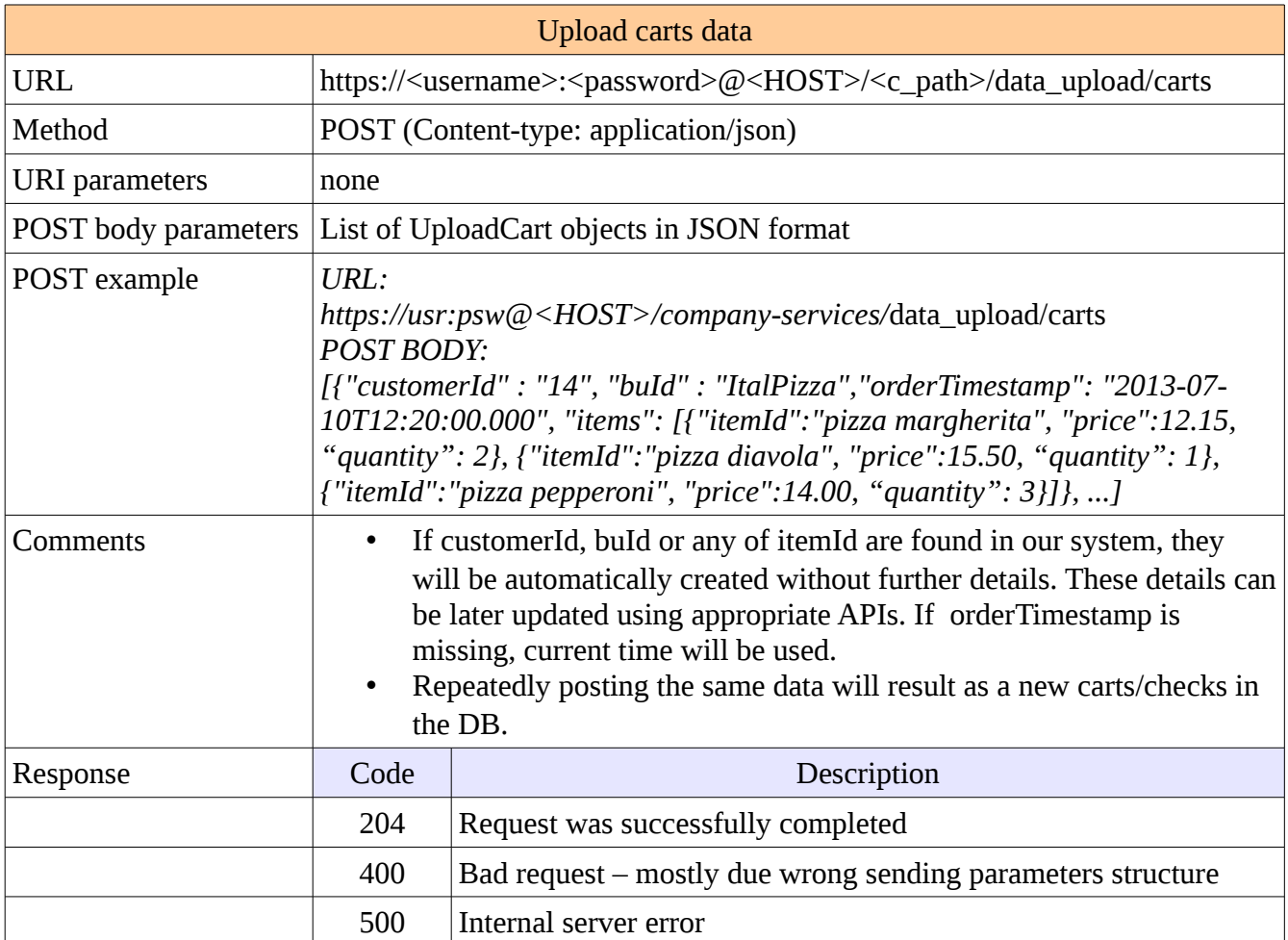

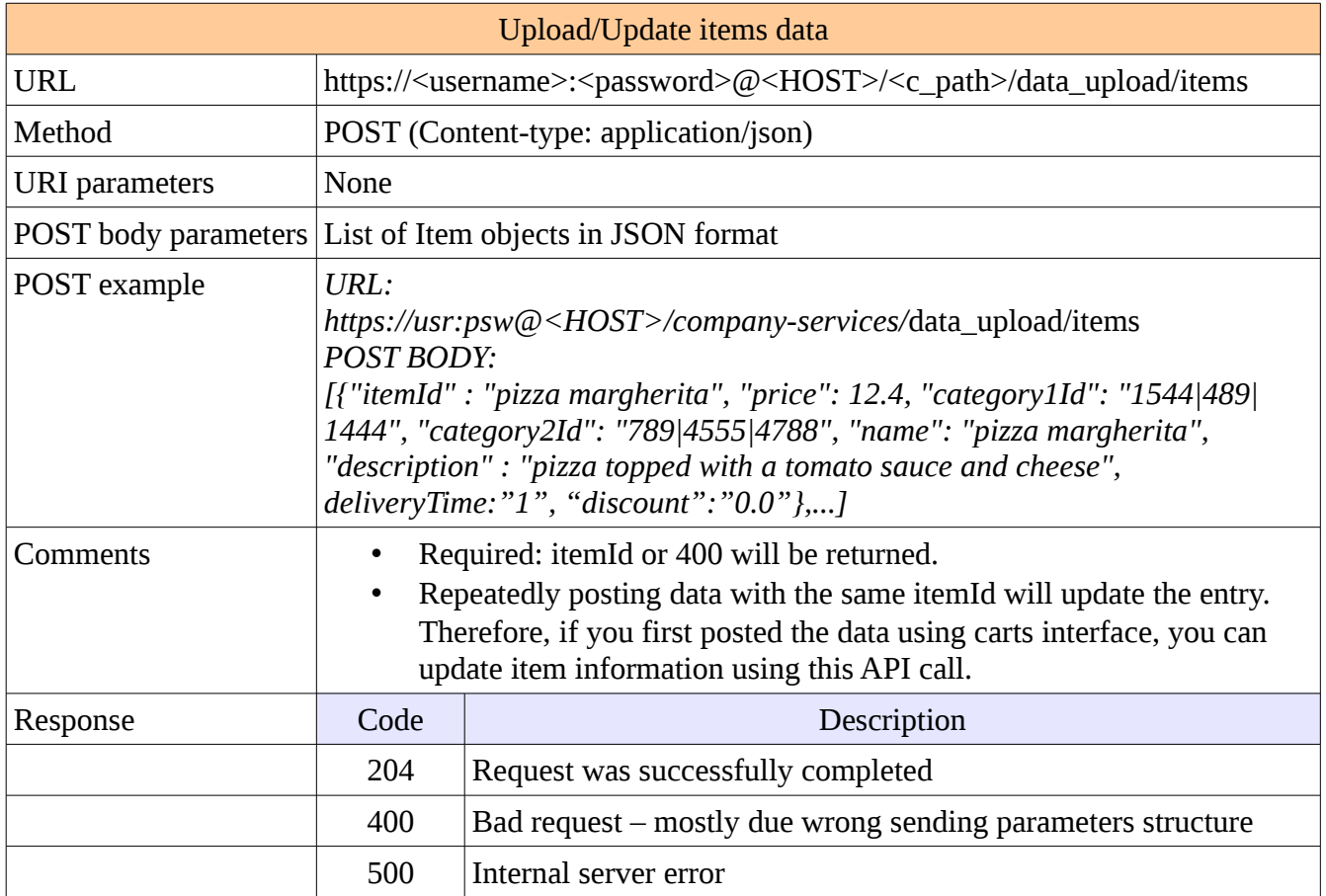

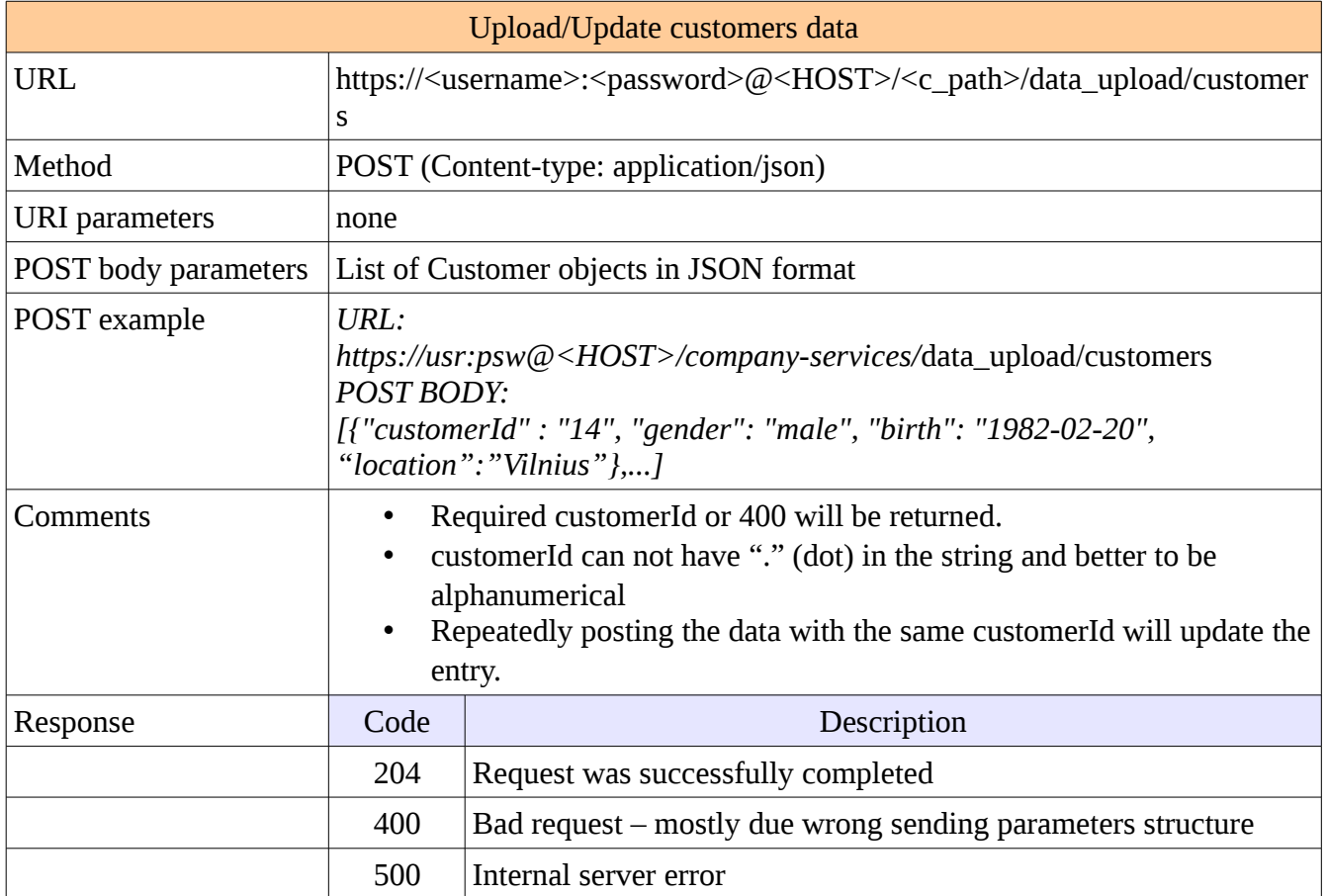

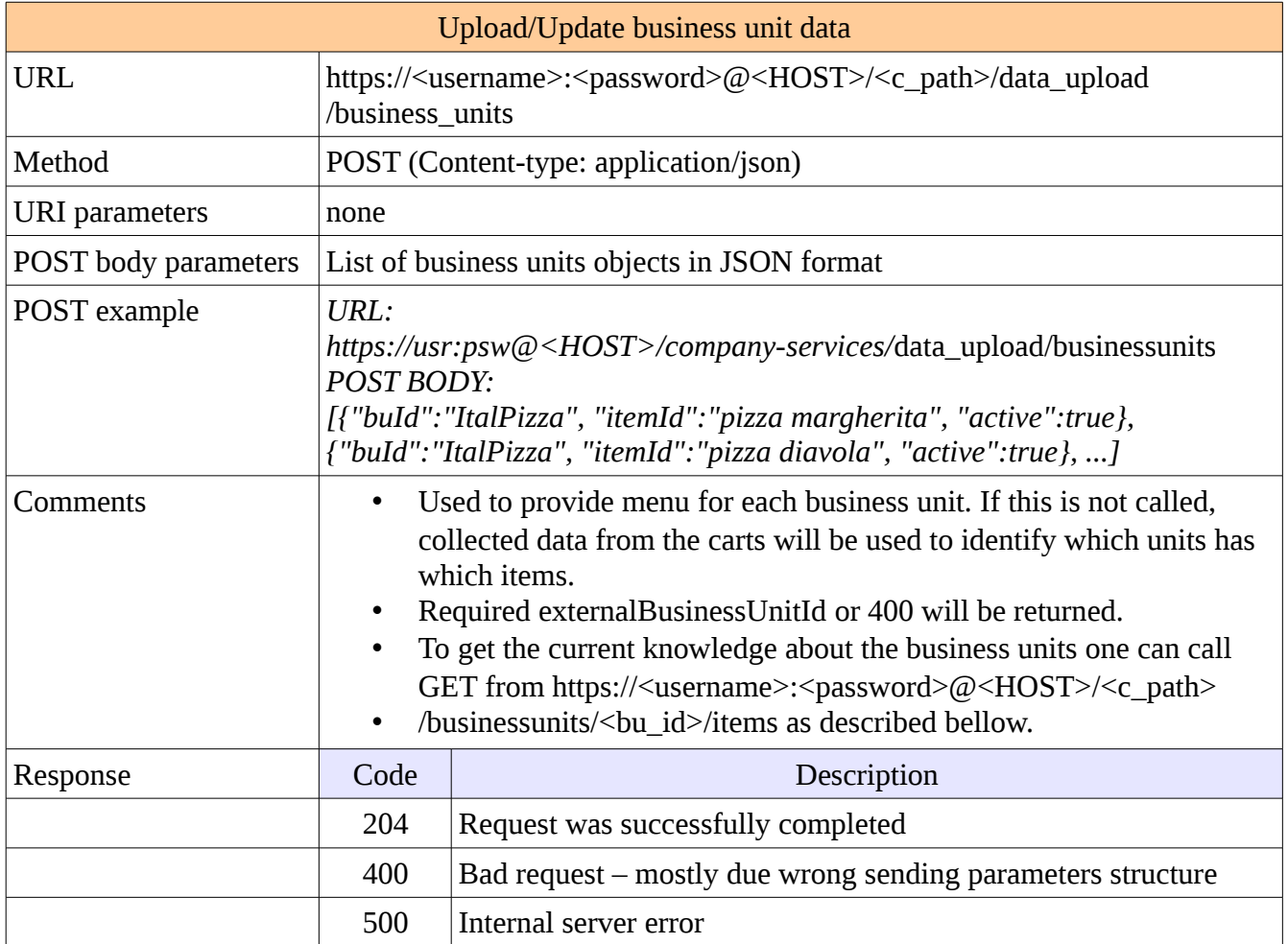

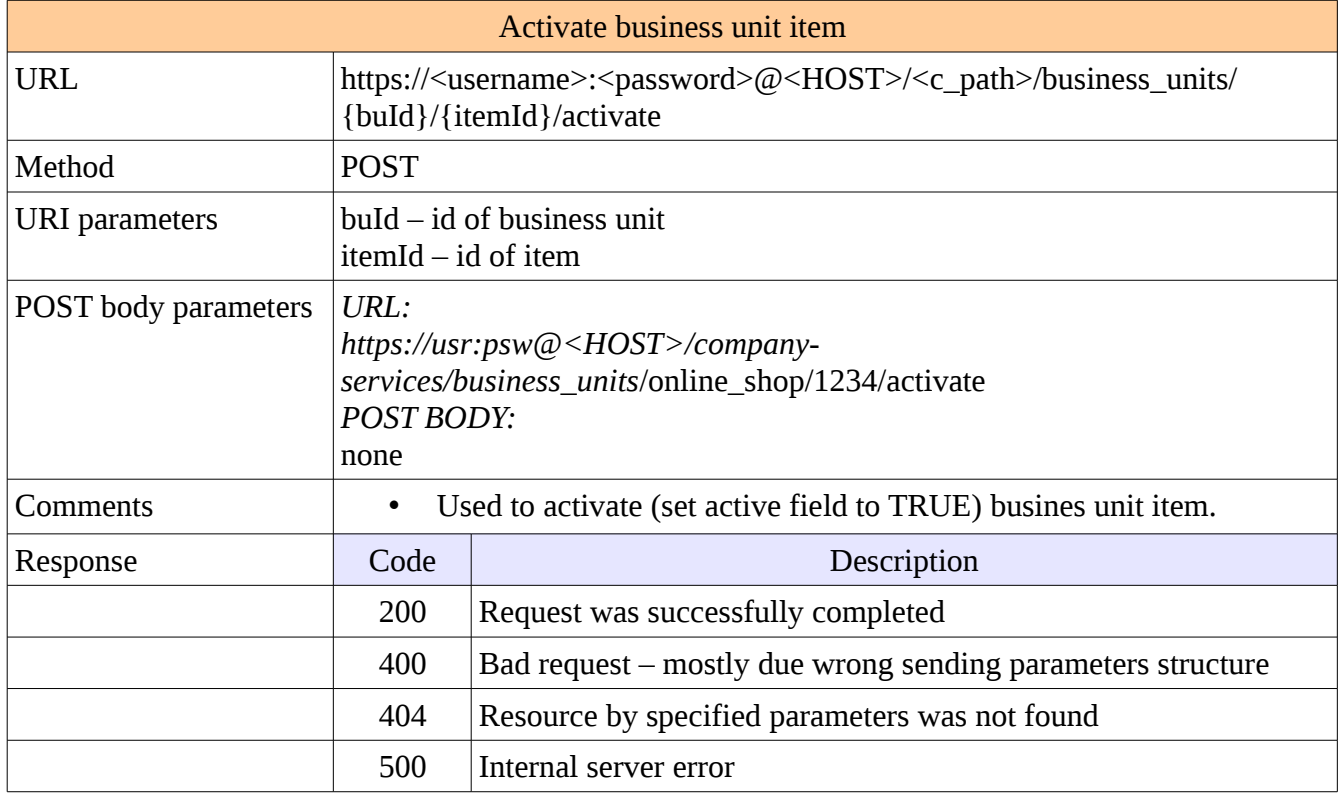

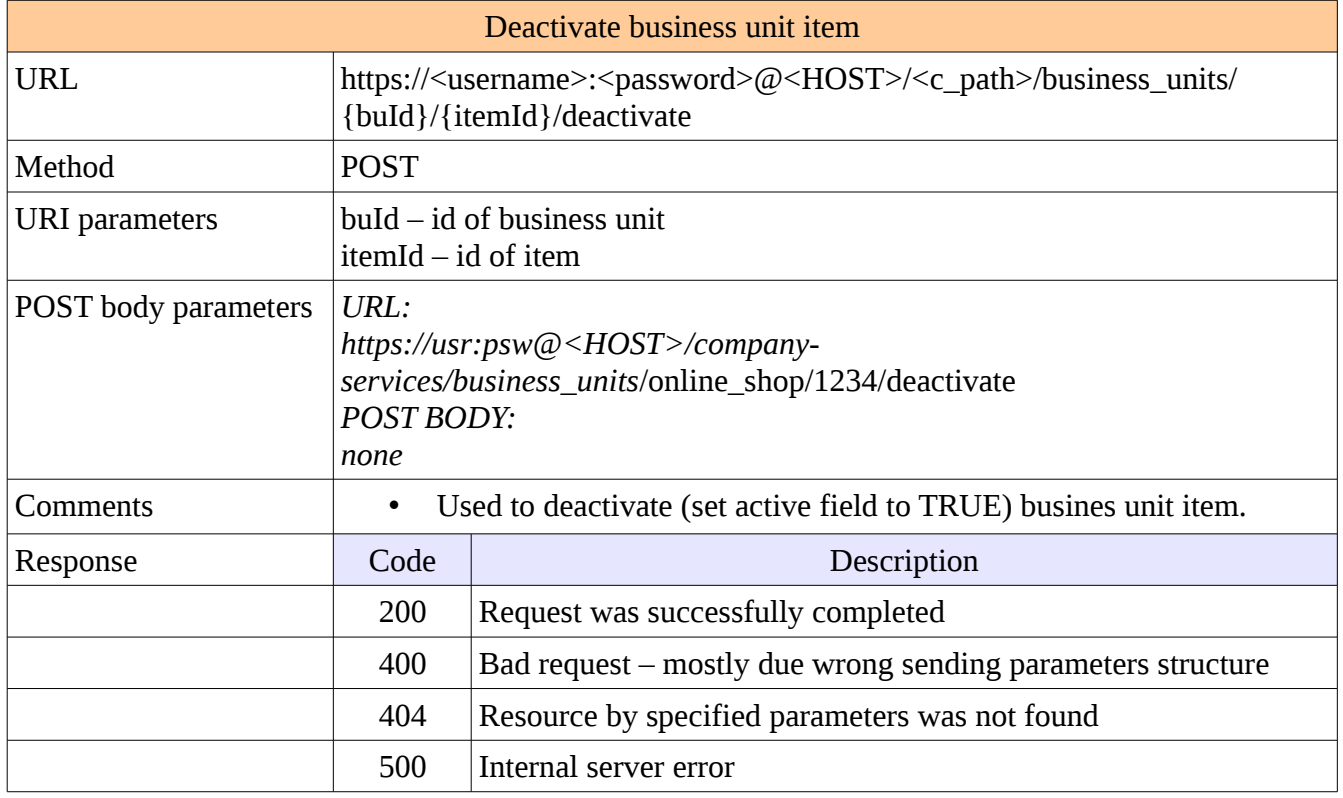

### *Information Services*

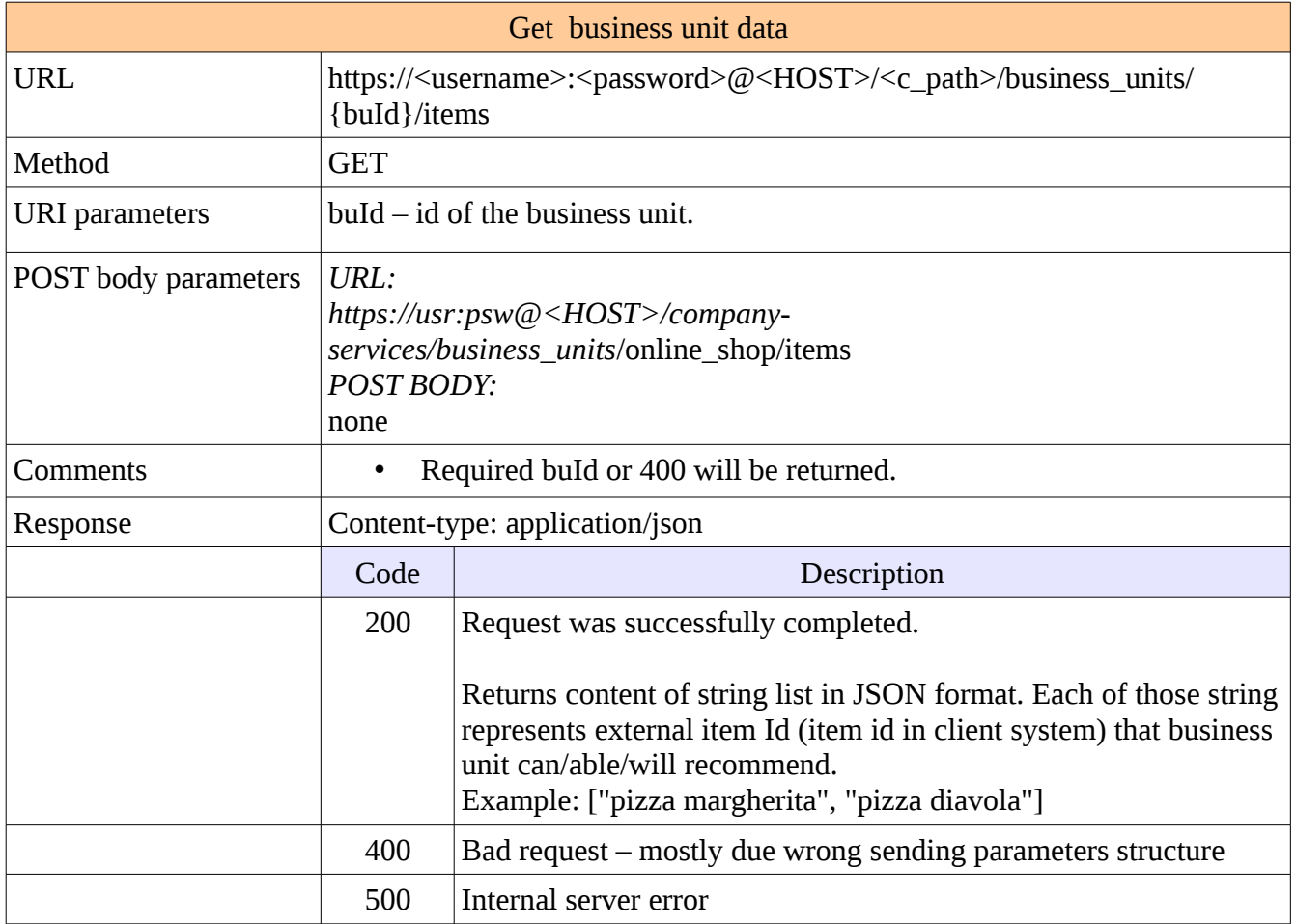

#### *Recommendation Services*

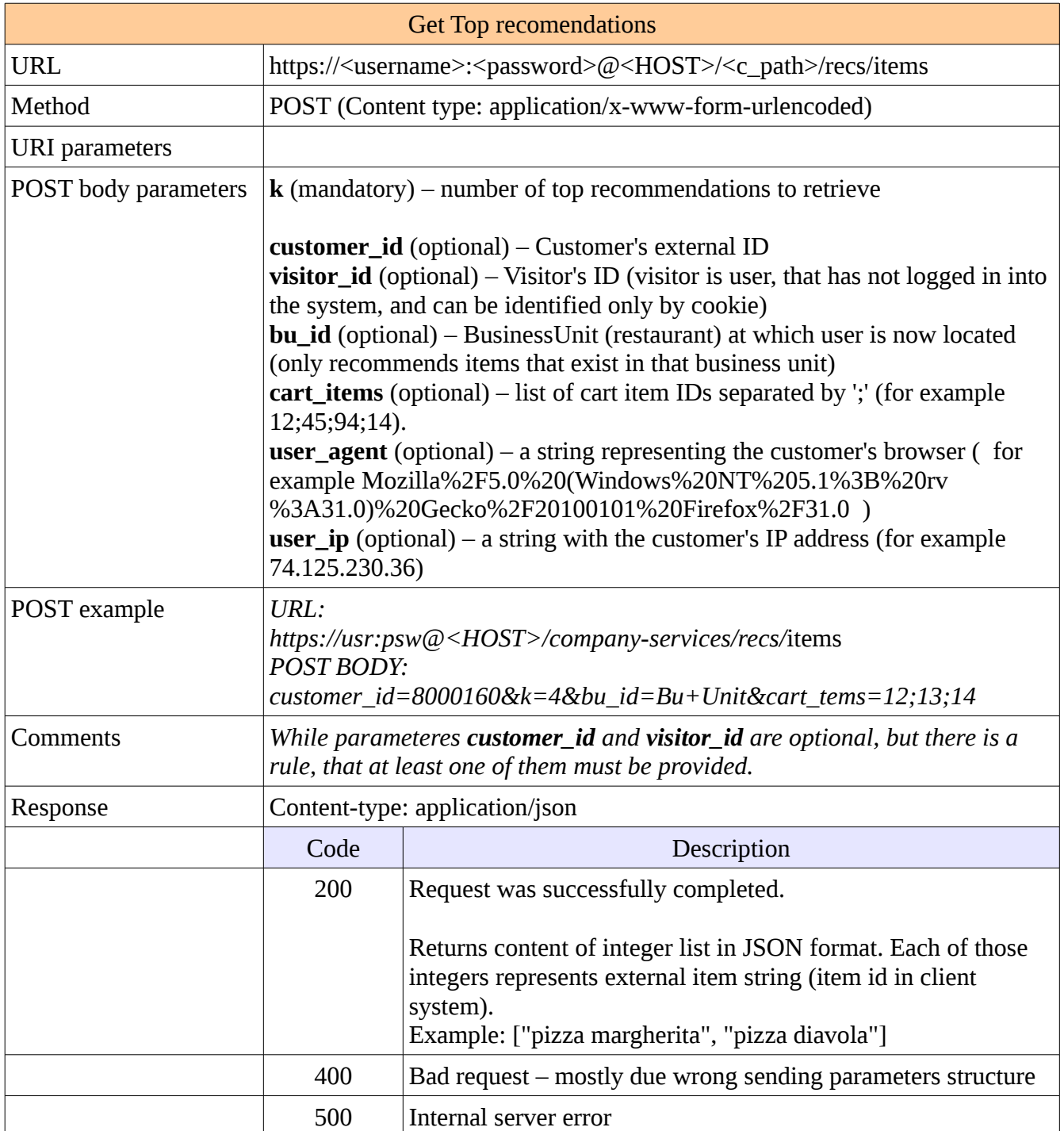

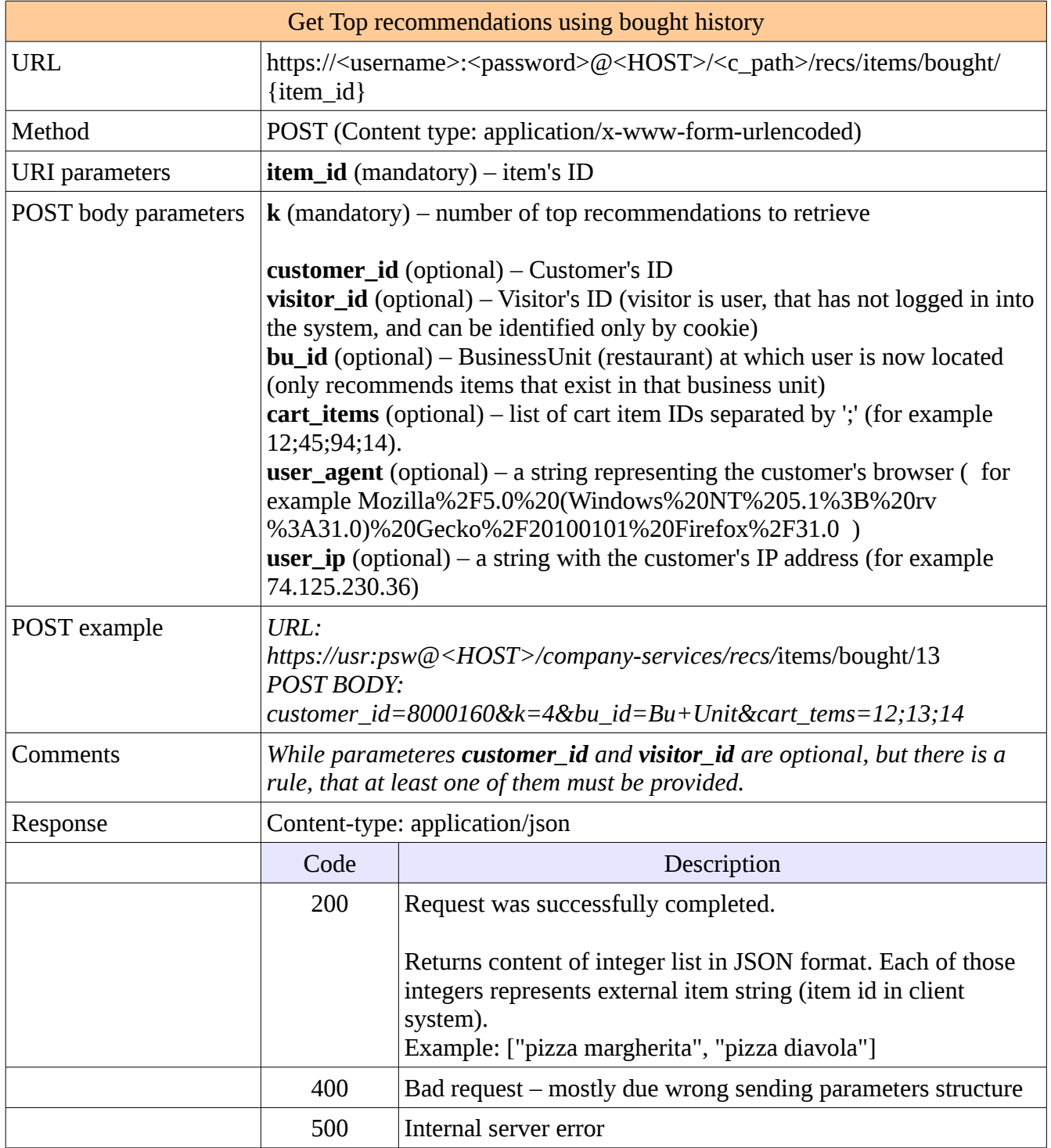

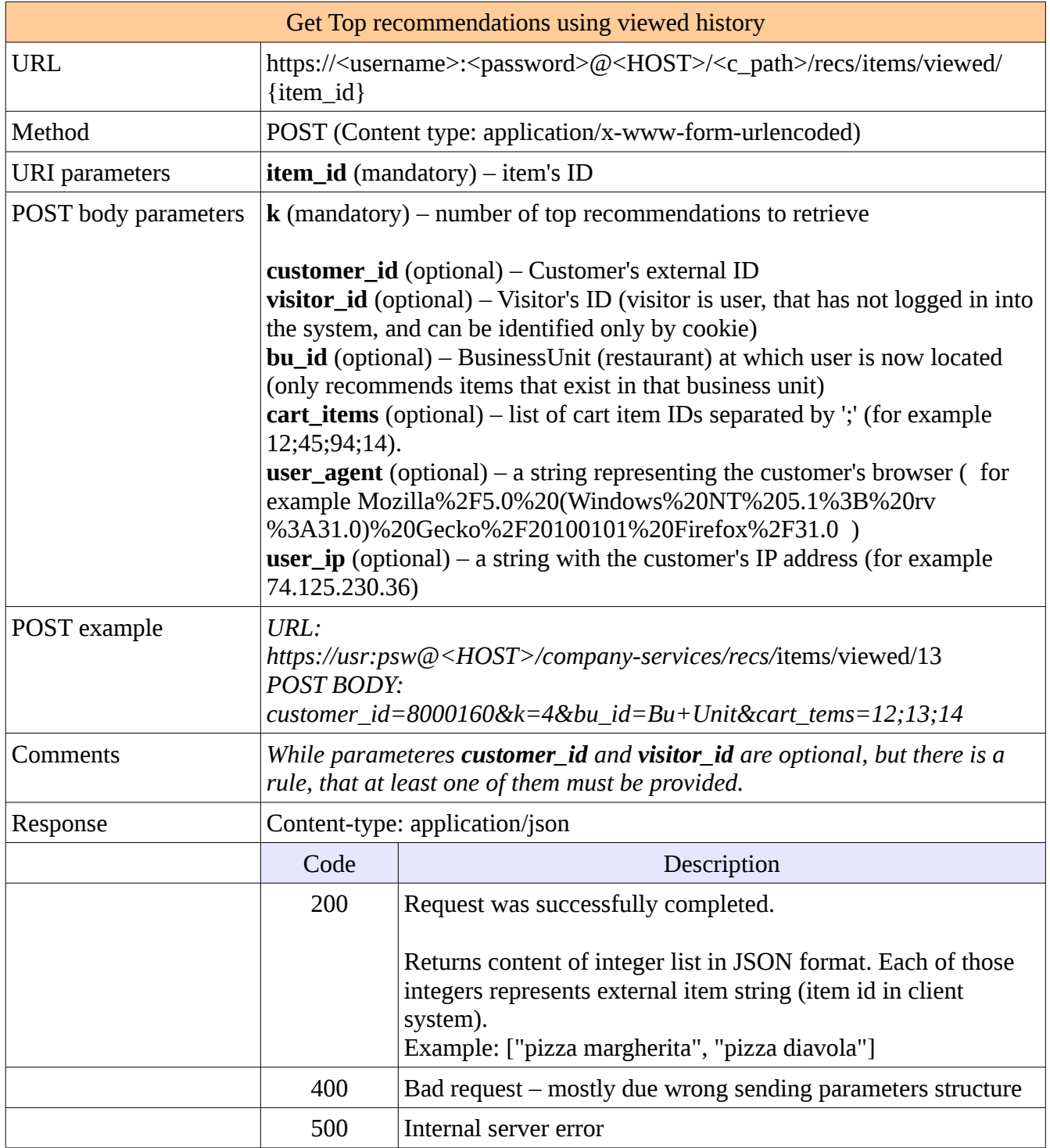

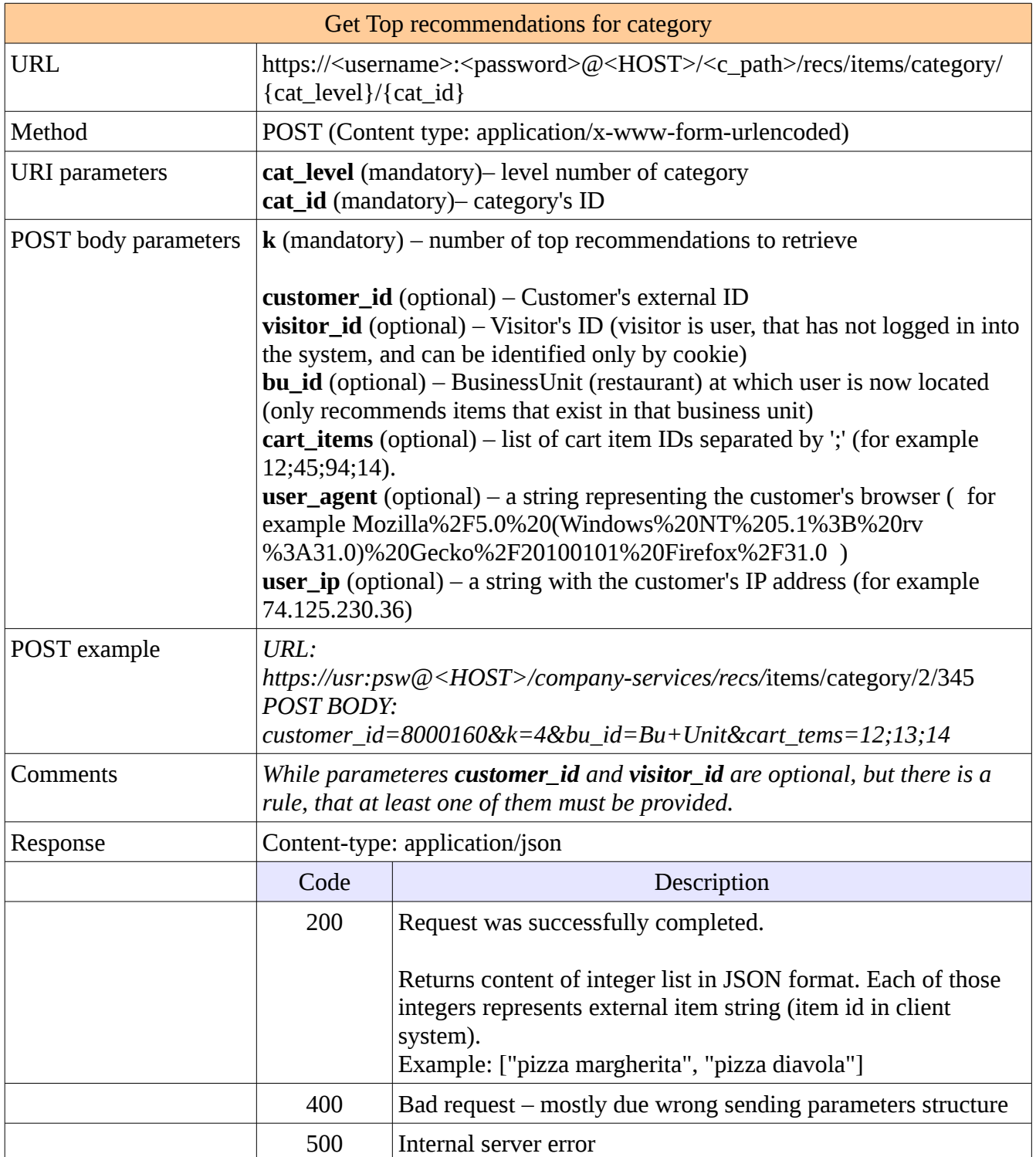

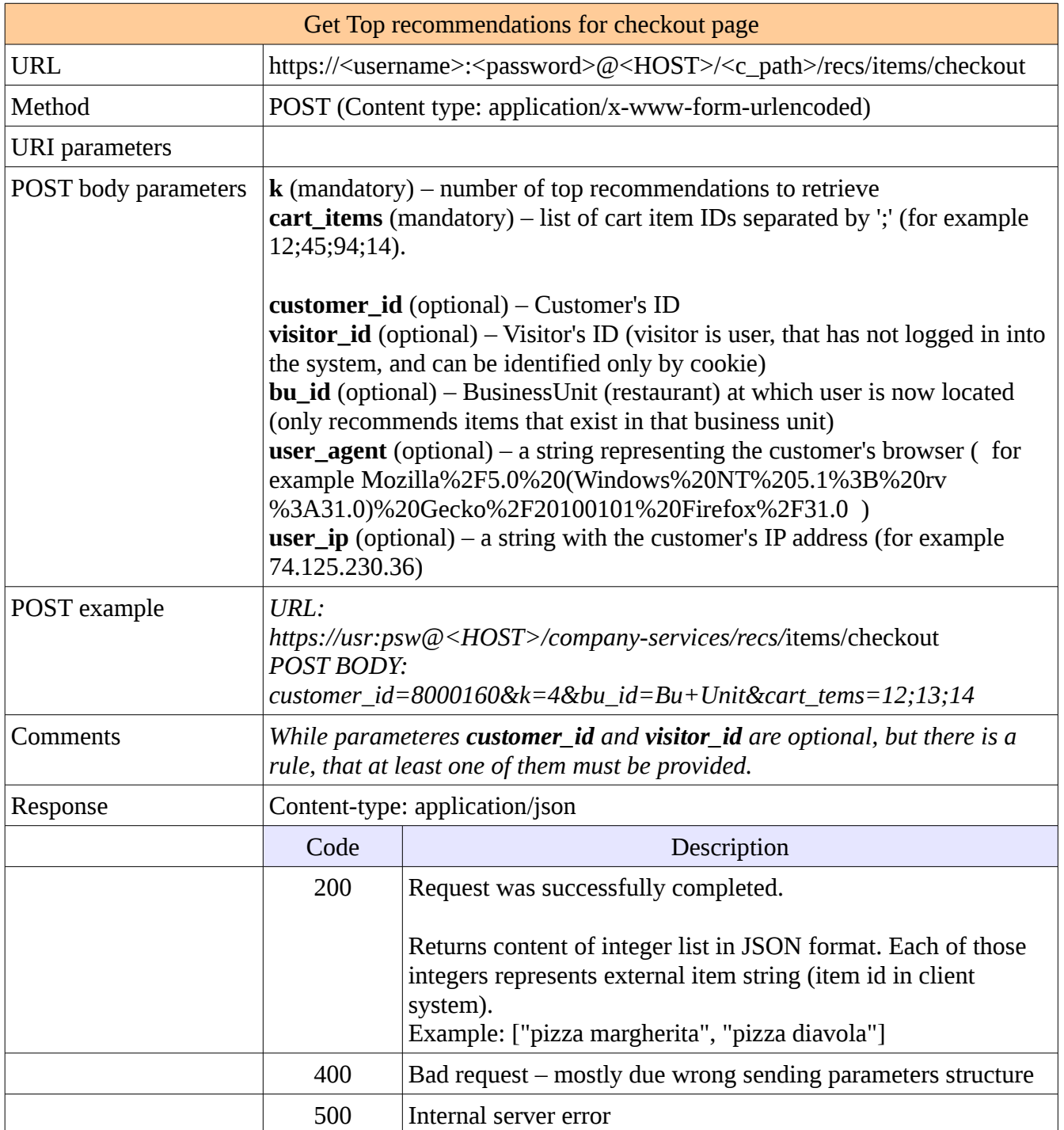